## Building Java Programs Chapter 7 Lecture 7-3: Arrays for Tallying; Text Processing reading: 7.6, 4.3

## A multi-counter problem Problem: Write a method mostFrequentDigit that returns the digit value that occurs most frequently in a number. Example: The number 669260267 contains: one 0, two 2s, four 6es, one 7, and one 9. mostFrequentDigit(669260267) returns 6. If there is a tie, return the digit with the lower value. mostFrequentDigit(57135203) returns 3.

## A multi-counter problem • We could declare 10 counter variables ... int counter0, counter1, counter2, counter3, counter4, counter5, counter6, counter7, counter8, counter9; • But a better solution is to use an array of size 10. • The element at index i will store the counter for digit value i. • Example for 669260267: index 0 1 2 3 4 5 6 7 8 9 value 1 0 2 0 0 0 4 1 0 0 • How do we build such an array? And how does it help?

```
Creating an array of tallies

// assume n = 669260267
int[] counts = new int[10];
while (n > 0) {
    // pluck off a digit and add to proper counter
    int digit = n % 10;
    counts[digit]++;
    n = n / 10;
}

index 0 1 2 3 4 5 6 7 8 9

value 1 0 2 0 0 0 4 1 0 0
```

```
Tally solution

// Returns the digit value that occurs most frequently in n.

// Breaks ties by choosing the smaller value.
public static int mostPrequentDigit(int n) {
   int[] counts = new int[]0];
   while (n > 0) {
      int digit = n % 10; // pluck off a digit and tally it counts[digit]++;
      n = n / 10;
   }

// find the most frequently occurring digit
   int bestIndex = 0;
   for (int i = 1; i < counts.length; i++) {
      if (counts[i] > counts[bestIndex]) {
        bestIndex = i;
      }
   }
   return bestIndex;
}
```

```
Array histogram question

Given a file of integer exam scores, such as:

22
66
79
63
83

Write a program that will print a histogram of stars indicating the number of students who earned each unique exam score.

85: *****
86: ************
87: ****
88: *
91: ****
```

bye 1

opyright 2010 by Pearson Education

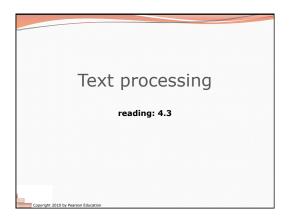

## 

```
The charAt method

• The chars in a string can be accessed using the charAt method.

• accepts an int index parameter and returns the char at that index

String food = "cookie";
char firstLetter = food.charAt(0); // 'c'

System.out.println(firstLetter + " is for " + food);

• You can use a for loop to print or examine each character.

String major = "CSE";
for (int i = 0; i < major.length(); i++) { // output:
    char c = major.charAt(i); // c
    System.out.println(c); // E

Copyright 2010 by Pearson Education
```

```
Comparing char values

• You can compare chars with ==, !=, and other operators:
    String word = console.next();
    char last = word.charAt(word.length() - 1);
    if (last == 's') {
        System.out.println(word + " is plural.");
    }

// prints the alphabet
    for (char c = 'a'; c <= 'z'; c++) {
        System.out.print(c);
    }

Copyright 2016 by Passon Education</pre>
```

```
• Each char is mapped to an integer value internally
• Called an ASCII value

'A' is 65
'B' is 66
'' is 32
'a' is 97
'b' is 98
'*' is 42

• Mixing char and int causes automatic conversion to int.
'a' + 10 is 107, 'A' + 'A' is 130

• To convert an int into the equivalent char, type-cast it.
(char) ('a' + 2) is 'c'
```

bye 2

```
Section input file
          student
week
                2 3 4 5 6 7
         yynyyynayanyyyyayanayyyayynayyanayyyanyayna
section 1
section 2 ayyanyyyyayanaayyanayyyananayayaynyayayynynya
• Each line represents a section.

    A line consists of 9 weeks' worth of data.

      • Each week has 5 characters because there are 5 students.

    Within each week, each character represents one student.

      · a means the student was absent
                                            (+0 points)

    n means they attended but didn't do the problems (+2 points)

    y means they attended and did the problems

                                            (+3 points)
     right 2010 by Pearson Educatio
```

```
Data transformations

In many problems we transform data between forms.

Example: digits → count of each digit → most frequent digit
Often each transformation is computed/stored as an array.

For structure, a transformation is often put in its own method.

Sometimes we map between data and array indexes.

by position (store the ith value we read at index i)
tally (if input value is i, store it at array index i)
explicit mapping (count 'J' at index 0, count 'X' at index 1)

Exercise: Modify our Sections program to use static methods that use arrays as parameters and returns.
```

Copyright 2010 by Pearson Education

bye 3

bye 4